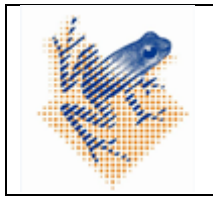

## **Doel:**

omschrijven van de werkwijze van etiketten reconciliatie met betrekking tot de DIN-nummers.

**Stap 1**: Transplantatieteam heeft de DIN nummers in beheer op een vaste plek in een kast die op slot kan en is verantwoordelijk voor de uitgifte van de DIN nummers.

**Stap 2**: Het transplantatieteam geeft de DIN nummers uit met het bijbehorende Loopdocument reconciliatie etiketten DIN nummers Doc nr: hema Tx 5.006a F Loopdocument DIN etiketten

Het transplantatieteam geeft DIN nummers uit voor:

- Aferese procedures (autoloog, allogeen, DLI en CAR T-cel)  $\rightarrow$  het transplantatieteam neemt het etiket met het DIN nummer en het loopdocument mee en aan het eind van de aferese procedure worden de overgebleven stickers samen met het formulier overgedragen aan het stamcellaboratorium.
- Bewerking binnengekomen MUD of DLI product  $\rightarrow$  Transplantatieteam neemt bij het brengen van het product een DIN nummer en loop document mee naar het stamcellaboratorium.

**Stap 3**: Transplantatieteam houdt op het loopdocument bij:

- Welk DIN nummer wordt gebruikt
- Met hoeveel stickers er wordt gestart
- Hoeveel stickers worden gebruikt
- Of er stickers foutief zijn gebruikt
- Hoeveel stickers er overblijven en worden overgedragen aan het stamcellab
- Zet handtekening voor bovenstaande

**Stap 4**: Stamcellab houdt op het loopdocument bij:

- Zet handtekening voor ontvangst nemen van stickers en controleert of de aantallen kloppen
- Hoeveel stickers worden gebruikt
- Of er stickers foutief zijn gebruikt
- Hoeveel stickers er overblijven
- Hoeveel stickers er onbruikbaar worden gemaakt (d.m.v. permanent marker de overgebleven stickers doorstrepen totdat ze niet meer bruikbaar zijn)
- Zet handtekening voor bovenstaande

**Stap 5**: Stamcellab slaat loopdocument met onbruikbaar gemaakte stickers op in het patiënten dossier.